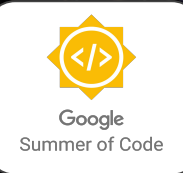

 $\sqrt{a^2}$ 

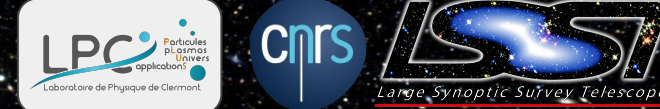

## *Embed an xrootd expert inside your Kubernetes cluster*

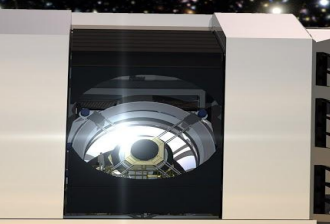

**Credits: Andy Hanushevsky** Xrootd expert **SLAC** 

Yvan Calas Large scale storage expert CC-IN2P3

### **Shivansh Saini**

**B. Tech. Computer Science Google summer of code student**

### **Fabrice Jammes**

**Scalable Data Systems Expert IN2P3/LSST Corporation Kubernetes expert and trainer <https://k8s-school.fr>**

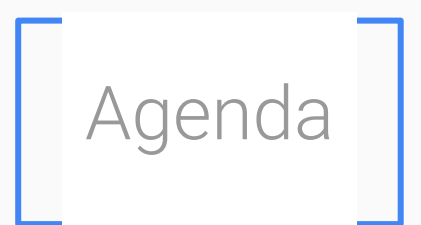

## **12 What are Kubernetes operators?** Qserv operator

Xrootd operator

#### Demo

## What is an Operator?

## Operators embed ops knowledge from the experts

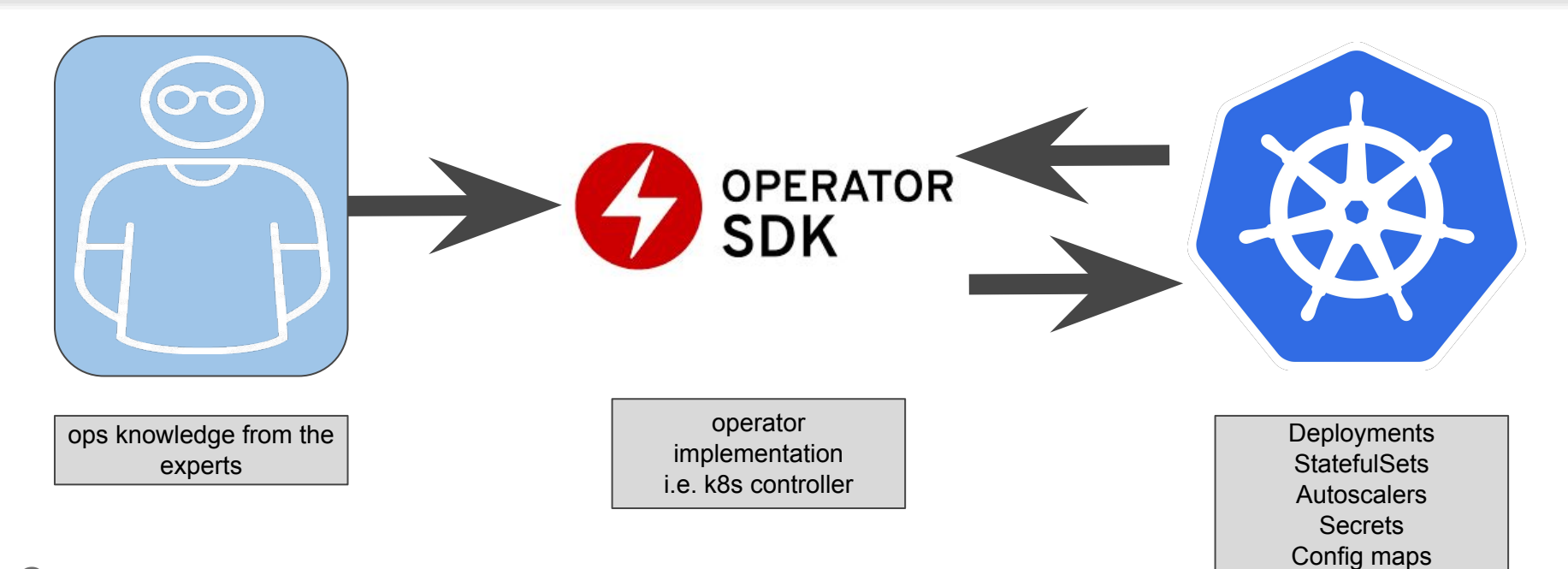

#### **See**

• <https://kubernetes.io/docs/concepts/extend-kubernetes/operator/>

• <https://cloud.google.com/blog/products/containers-kubernetes/best-practices-for-building-kubernetes-operators-and-stateful-apps>

### How does an operator works?

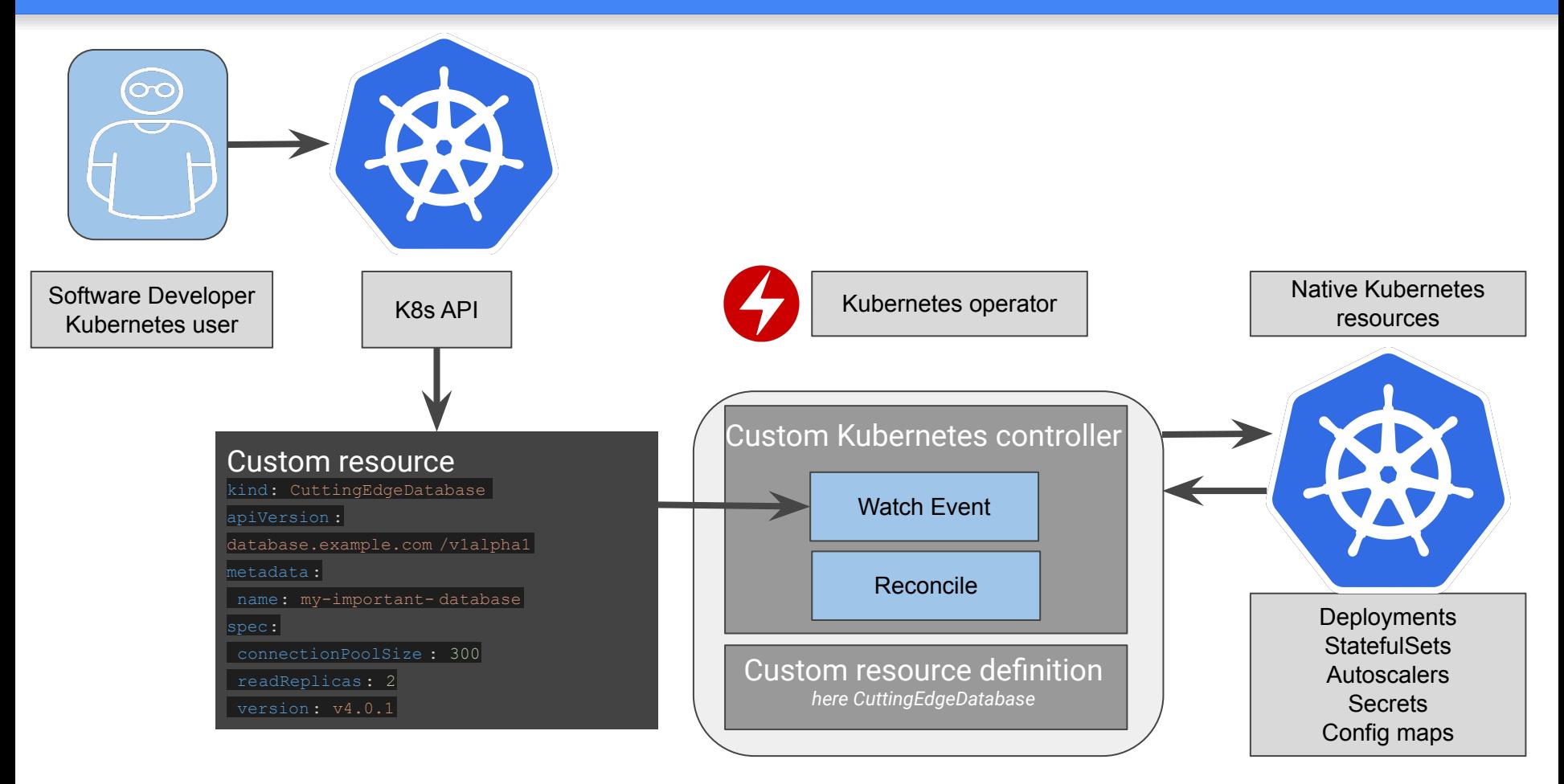

## Why should you use an operator?

## Operators: both sysadmin + application experts

⏣ **Resize/Upgrade**

## ⏣ **Reconfigure**

⏣ **Backup**

## ⏣ **Healing**

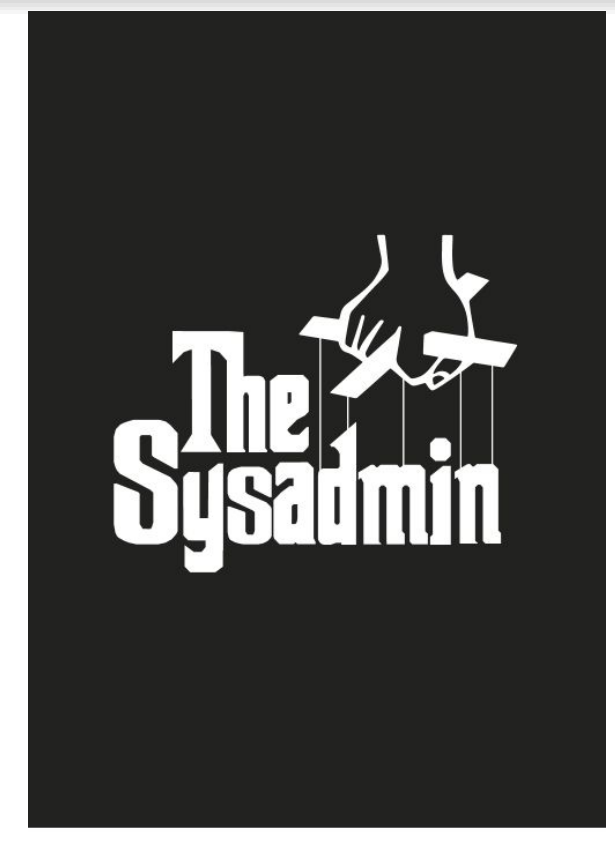

The Sysadmin

## Operator across the industry

## **[OperatorHub.io | The registry for Kubernetes Operators](https://operatorhub.io/)**

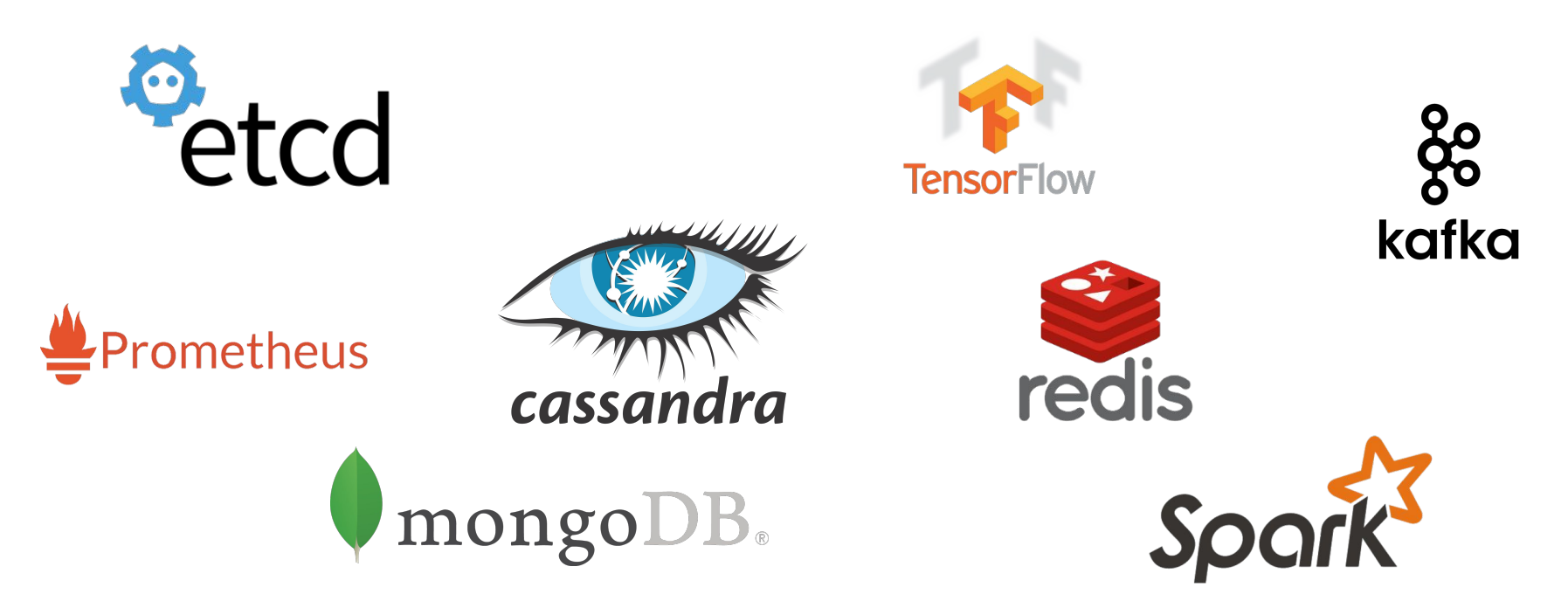

## Multiple operator frameworks

### **Operators**

- **kudo**: simple, no need to code, not so popular: <https://github.com/kudobuilder/operators/tree/master/repository>
- **● metacontroller:** simple, no need to code, started at Google

Based on [kubernetes-sigs/controller-runtime: Repo for the controller-runtime subproject of kubebuilder \(sig-apimachinery\)](https://github.com/kubernetes-sigs/controller-runtime) and [kubernetes-sigs/controller-tools: Tools to use with the controller-runtime libraries](https://github.com/kubernetes-sigs/controller-tools)

- operator-framework: complex, code in golang, popular, well-documented (book), from RedHat
- **kubebuilder**: complex, code in golang, popular, well-documented (book)

## operator-framework

## Operator framework in action

Based on KubeBuilder libraries:

[kubernetes-sigs/controller-runtime: Repo for the controller-runtime subproject of kubebuilder \(sig-apimachinery\)](https://github.com/kubernetes-sigs/controller-runtime)

[kubernetes-sigs/controller-tools: Tools to use with the controller-runtime libraries](https://github.com/kubernetes-sigs/controller-tools)

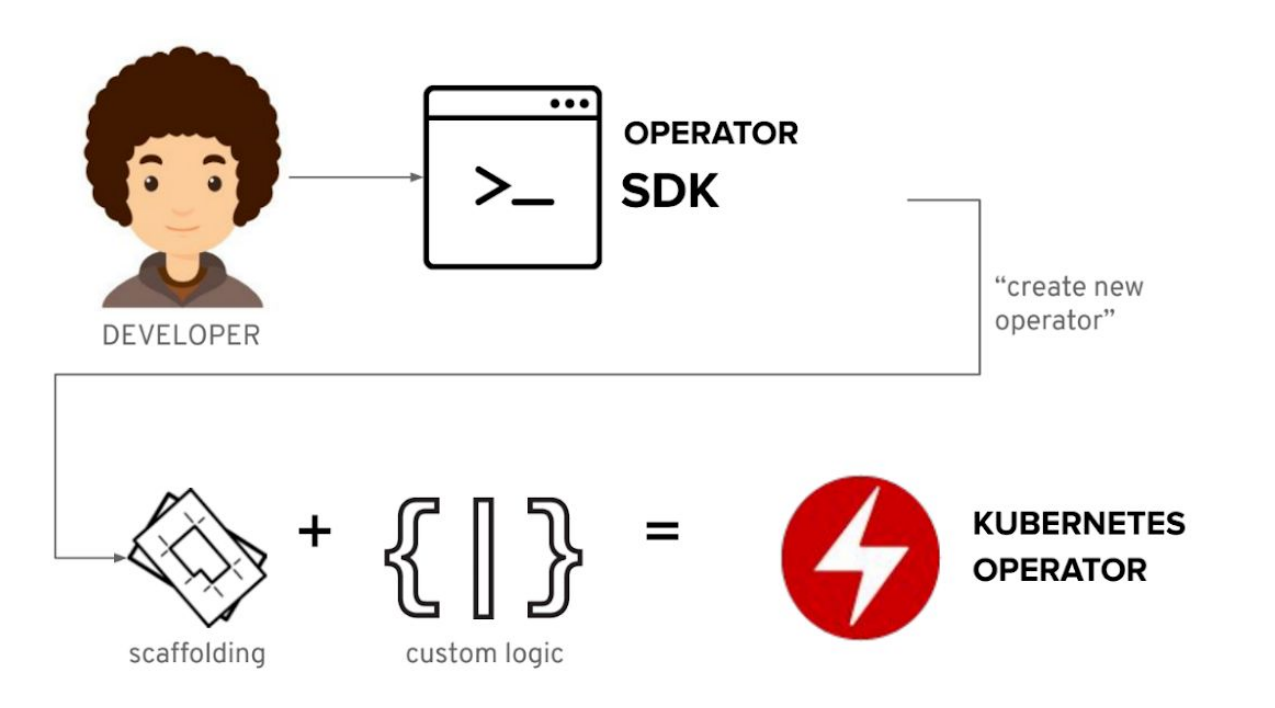

## Operator SDK: types of operators

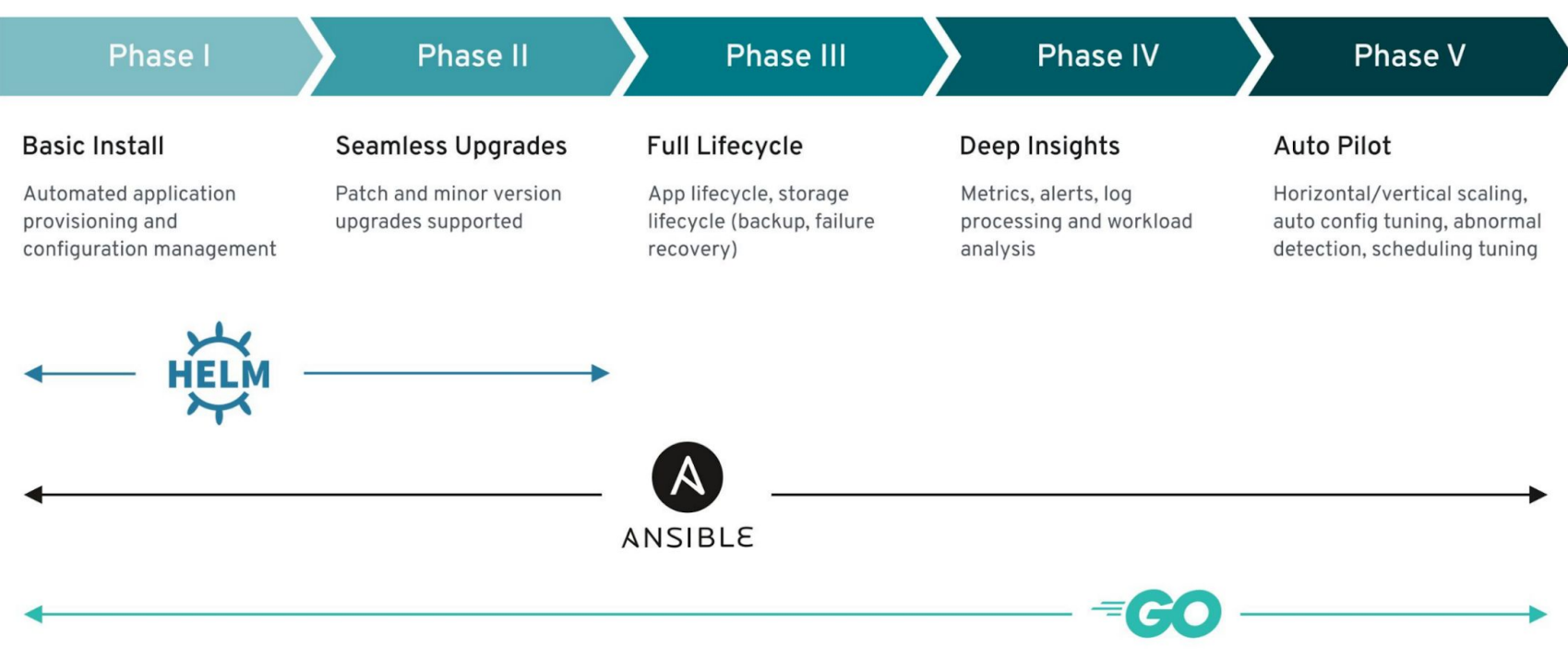

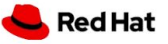

## OperatorHub: the MongoDb example

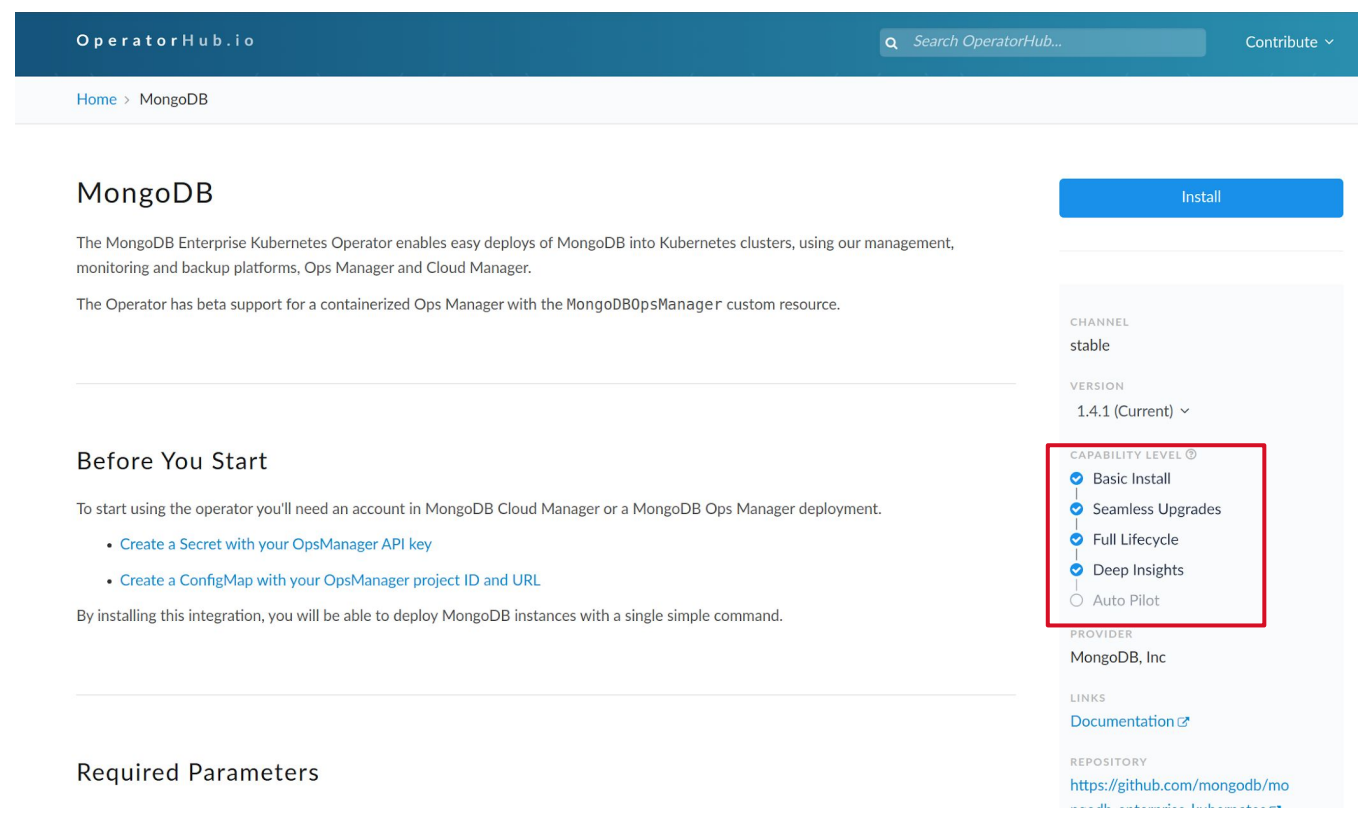

# QServ The LSST Petascale database

## Qserv design

Relational database, 100% open source Spatially-sharded with overlaps Map/reduce-like processing, highly distributed

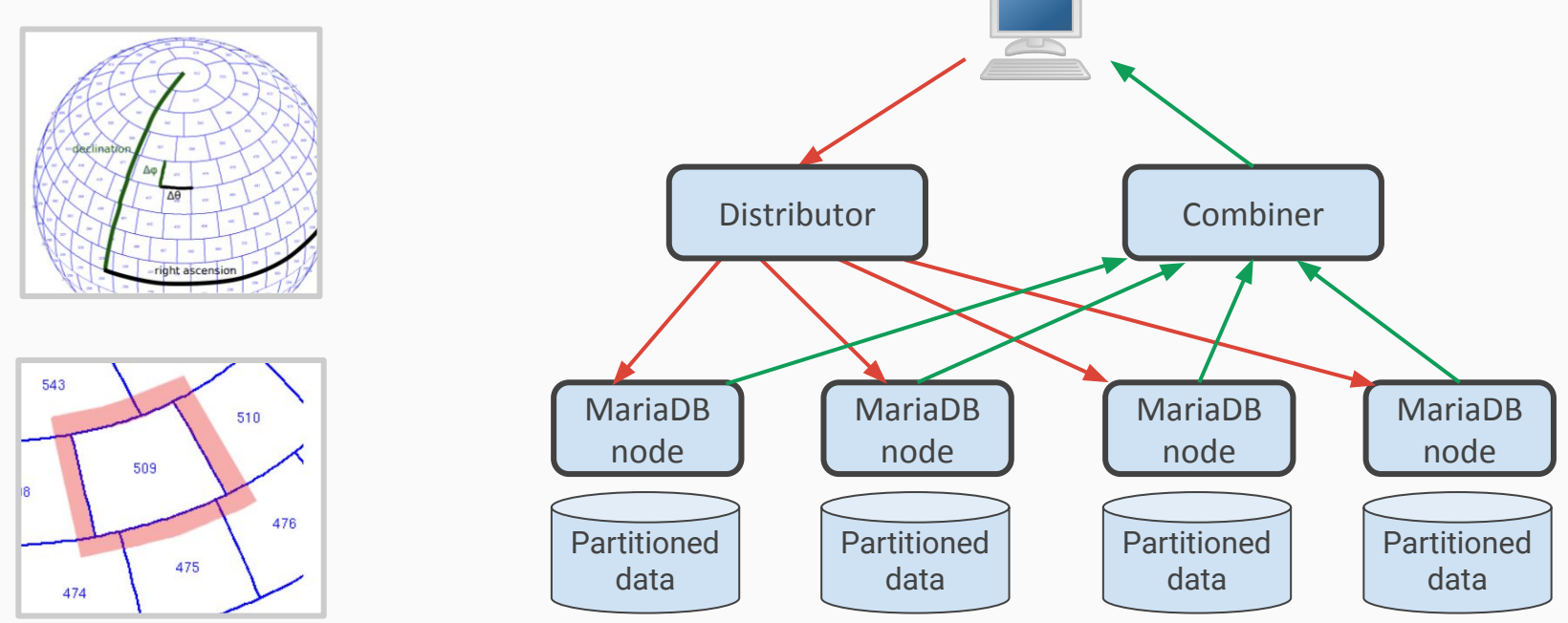

## Kubernetes operator for Qserv

## The Qserv custom resource: qserv.yaml

#### apiVersion: qserv.lsst.org/v1alpha1 kind: Qserv metadata: name: qserv spec: imagePullPolicy: "Always" storageclass: "standard" storagecapacity: "5Ti" czar: image: "qserv/qserv:dcbfff7" ingest: dbimage: "mariadb:10.2.16" **worker:** replicas: 30 image: "qserv/qserv:dcbfff7" replication: image: "qserv/replica:tools-w.2018.16-1347-g5de8f05-dirty" dbimage: "mariadb:10.2.16" **xrootd:** image: "qserv/qserv:dcbfff7" replicas: 2 Describe how to install a custom Qserv cluster on **any** Kubernetes platform Manage xrootd redirectors Embed xrootd servers

## What it does @CC-IN2P3

#### **\$ kubectl get pods**

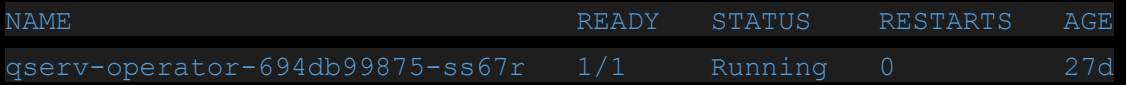

**\$ kubectl apply -k overlays/in2p3/** secret/secret-mariadb-qserv-dev unchanged secret/secret-repl-db-qserv-dev unchanged secret/secret-wmgr-qserv-dev unchanged qserv.qserv.lsst.org/qserv-dev created

### Create a custom Qserv instance, based on qserv.yaml

#### **\$ kubectl get pods**

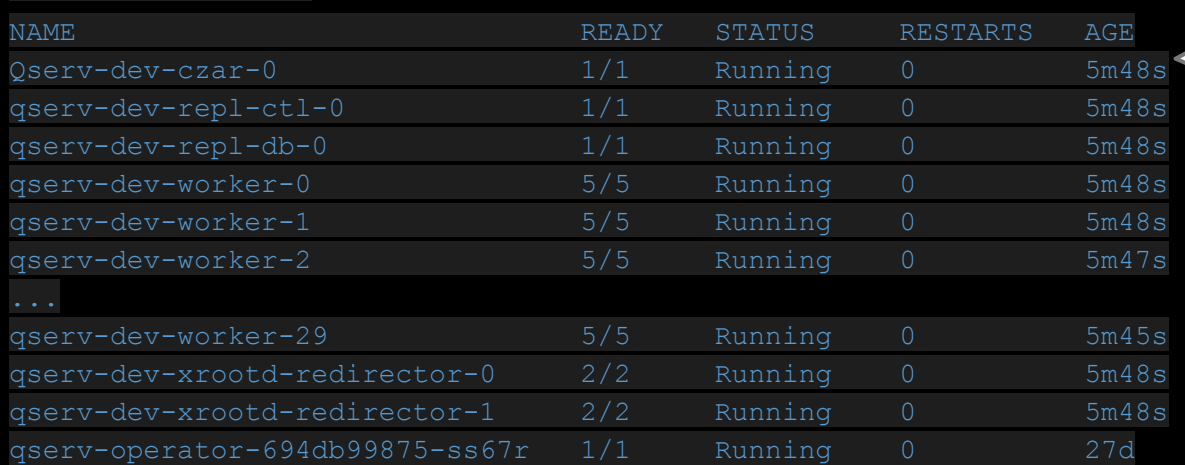

In seconds Qserv+xrootd ssi plugin is up and running on CC-IN2P3 pre-production platform

**Prerequisite** 

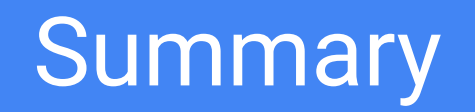

## What we have seen:

• Operators **ease application delivery and management** over Kubernetes.

• Operator goal is to **automate sysadmins tasks.**

• **Multiple operator frameworks** are competing right now.

• **Qserv operator** works fine and is build on top of RedHat operator-sdk

**=> And what about pure xrootd?**

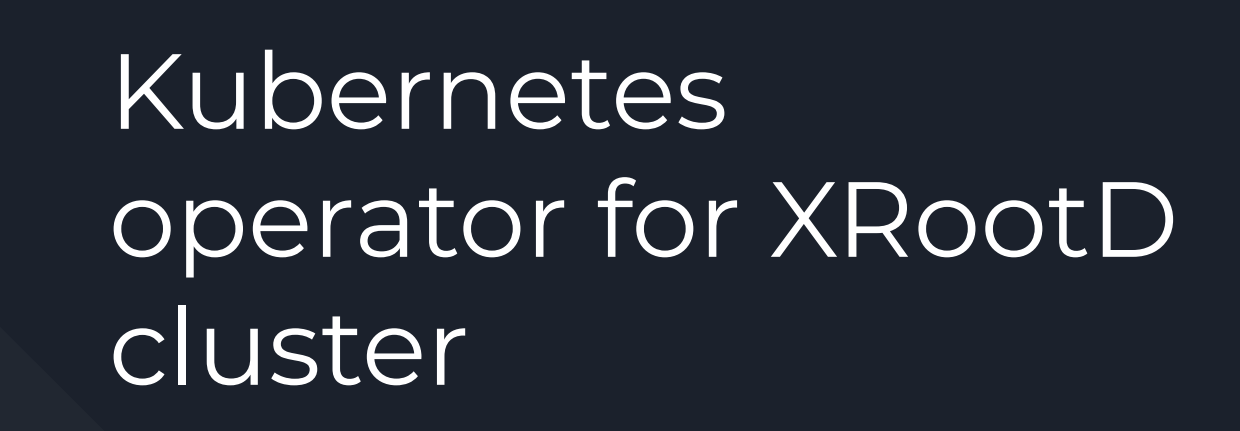

Hosted at [xrootd/xrootd-k8s-operator](https://github.com/xrootd/xrootd-k8s-operator)

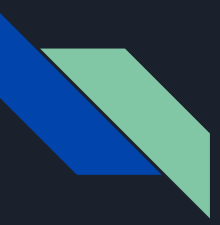

### Project Goals

- To develop a operator that:
	- eases and fully automate deployment and management of XRootD clusters
	- targeted for all clusters compliant with Kubernetes API
	- $\circ$  is intended for use by the XRootD community in order to scale-up worldwide XRootD clusters management
	- is easy-to-install and has seamless upgrades
	- provides deep insights to the cluster state and alerts on failure
- Write well-written documentation for the operator that:
	- describes the installation and update process
	- explains configuration options for XRootD cluster
	- describes how to extend the cluster
	- documents the contribution guidelines and development process

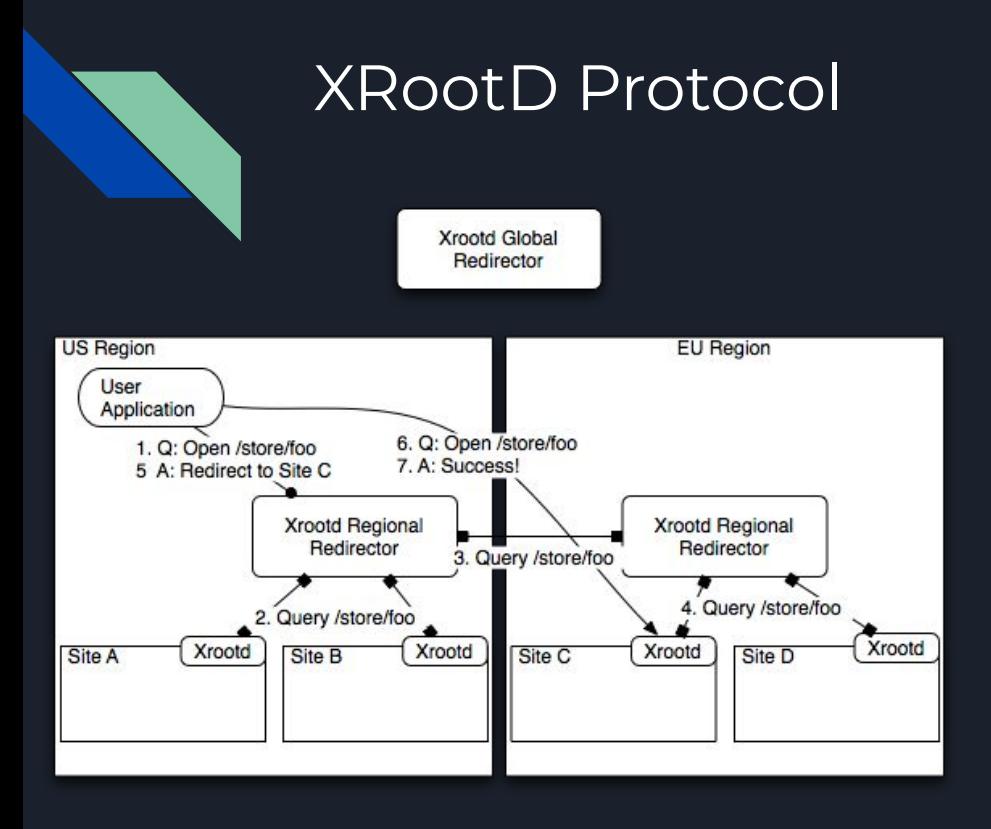

XRootD protocol enables high performance, scalable fault-tolerant access to data repositories of various kinds, including EOS.

It is meant to solve the **Any Data, Anytime, Anywhere (AAA)** requirement to access the remote files regardless if they are present in your region or halfway around the world!

It's possible by abstracting two types of nodes in any XRootD cluster:

- 1. **Redirectors -** These nodes coordinates the function of the cluster and enable communication via Intra-region and Cross-region redirection
- 2. **Workers** These nodes are actually the ones storing and providing the data to the client

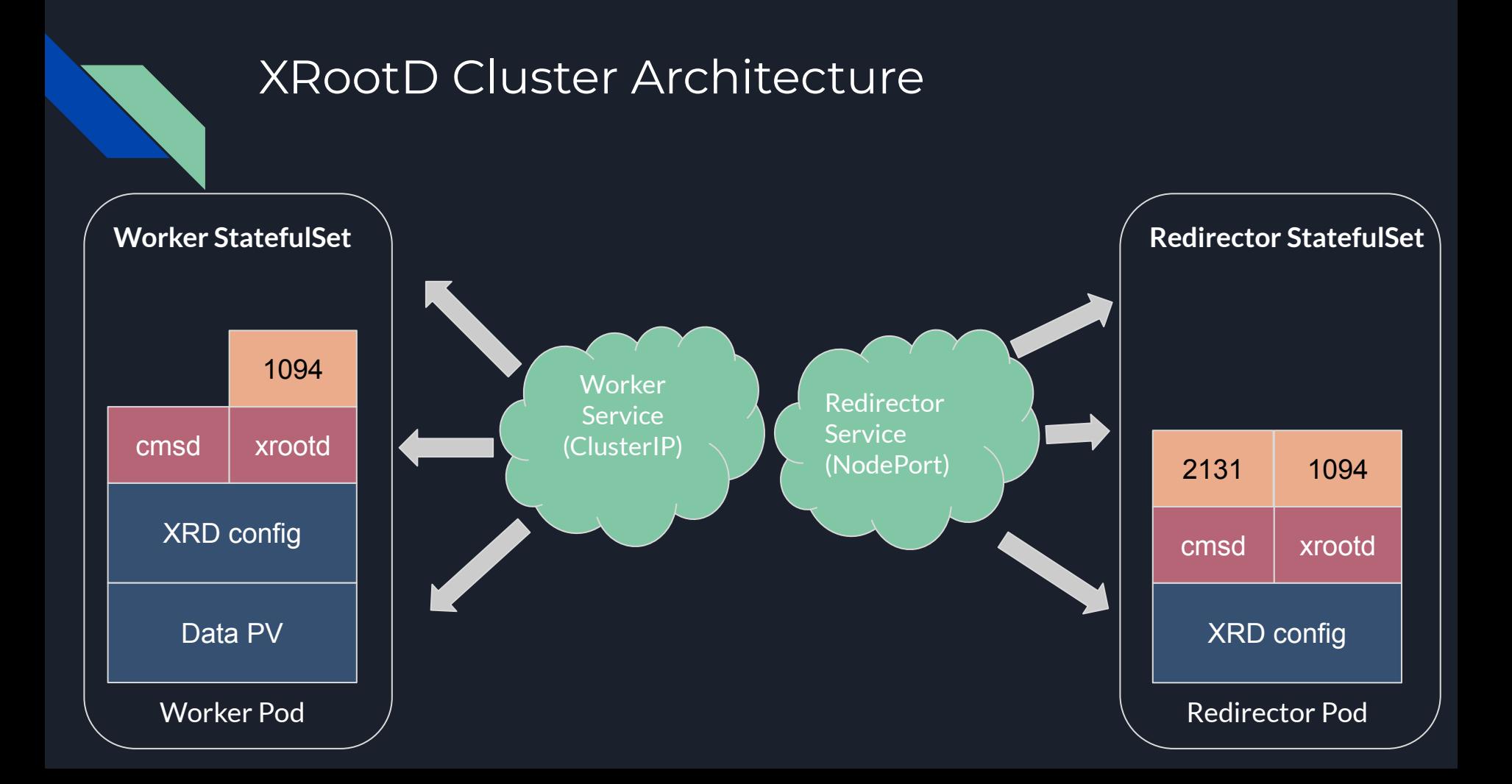

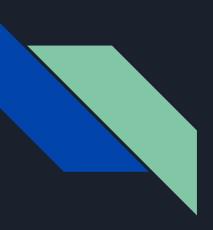

### Installation

#### **OLM via OperatorHub**

- Install OLM in your cluster
- Install **Subscription CR** for Xrootd operator
- OLM will now fetch the latest operator bundle image, belonging to the specified channel
- OLM will install the required CRDs, permissions, role and operator deployment
- Updating operator is seamlessly handled by OLM

#### **Manually via script**

- Deploy the operator using [installation](https://github.com/xrootd/xrootd-k8s-operator/blob/master/deploy/operator.sh) [script](https://github.com/xrootd/xrootd-k8s-operator/blob/master/deploy/operator.sh)
- Updating operator version requires manual re-installation

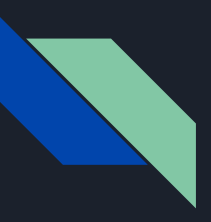

 $\mathsf{s}$ 

### Cluster Configuration via CRDs

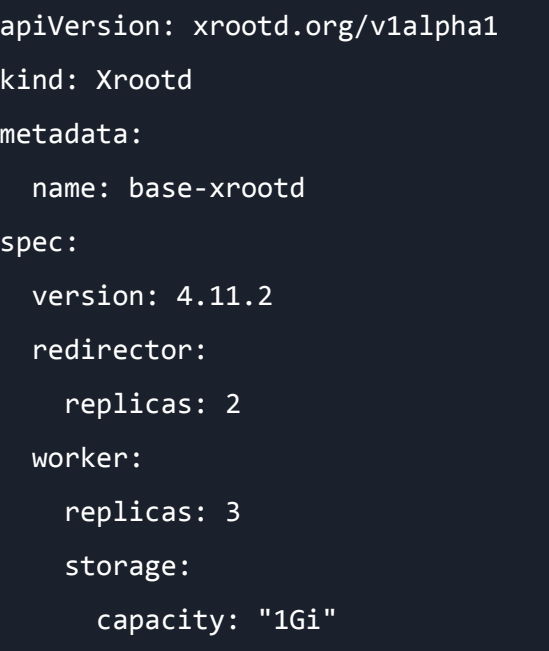

class: "default"

#### XRootD CRD XRootD Version Catalog CRD

apiVersion: catalog.xrootd.org/v1alpha1 kind: XrootdVersion metadata: name: 4.11.2 spec: version: 4.11.2 deprecated: false image: "qserv/xrootd:v4.11.2"

### Example

pro<sub>1</sub>

#### kubectl apply -k manifests/base

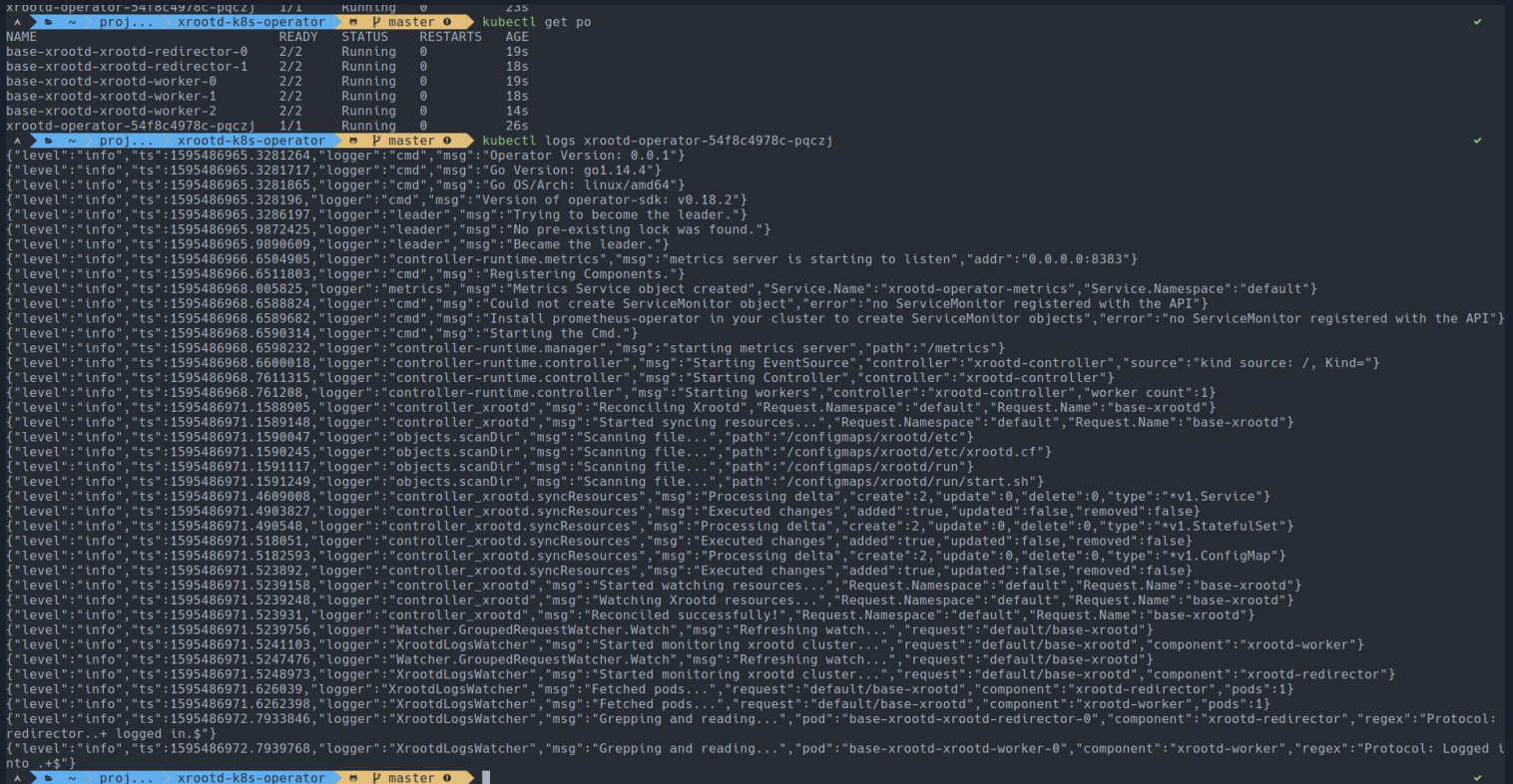

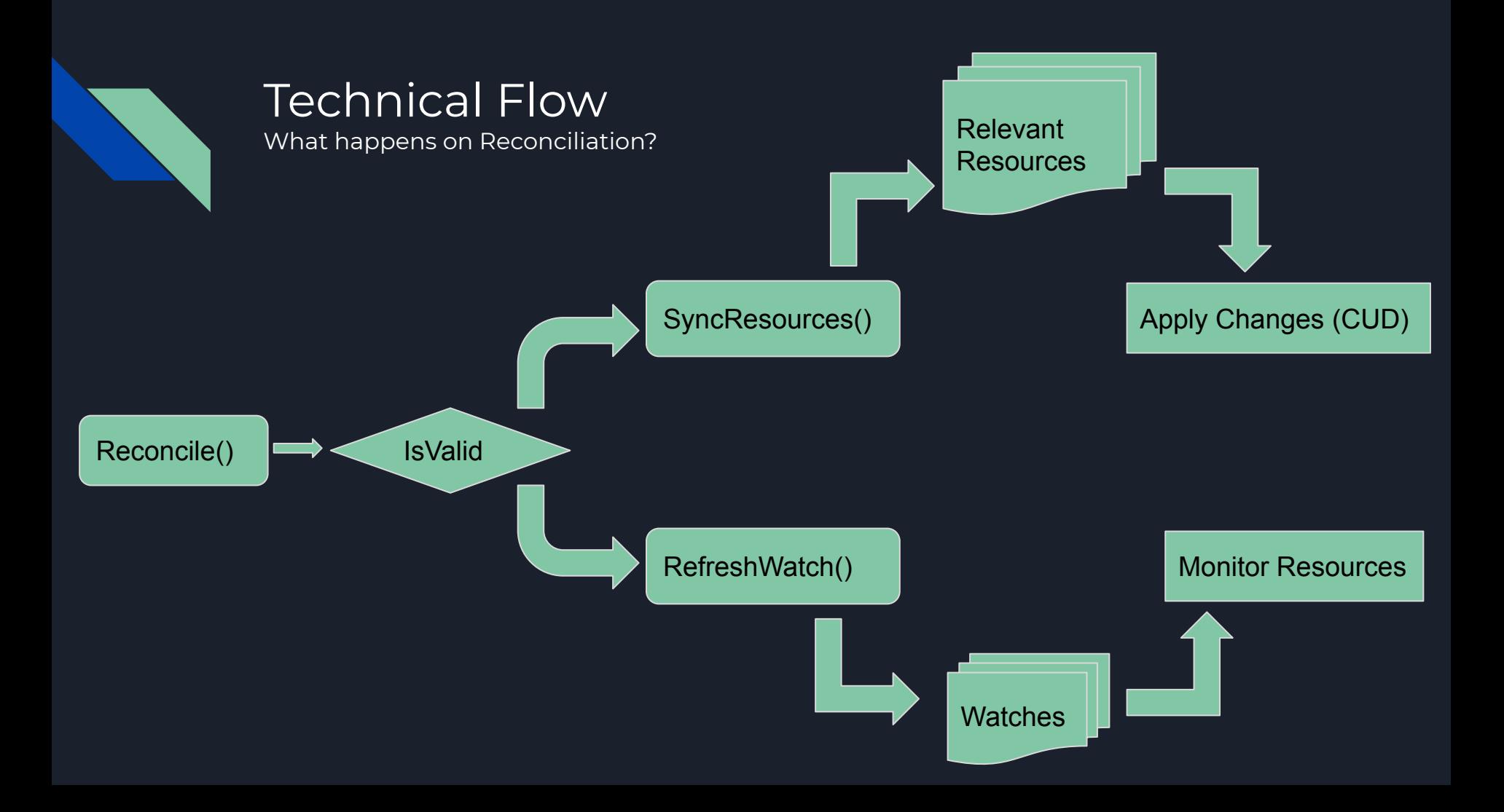

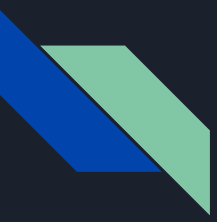

### Monitoring and Insights

- Integration with OLM provides Declarative UI controls
- Status of Xrootd CR is updated with connected workers and redirectors

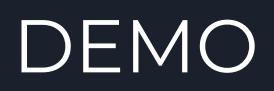